#### الباب الرابع

#### الدراسة الميدانية

الفصل الأول: لمحة عن المدرسة الثانوية "الإسلام" كريان

#### أ. موقعها الجغرافي

تقع هذه المدرسة في شارع كياهي موجو 14 قرية جرك جامبينج كريان على مسافة حولي عشرين كيلو متراً من مدينة سرابايا وحوالي خمس كيلو مترات من مدينة غرسيك وعشر كيلو مترات من مدينة ماجاكرطا.

#### ب. تاريخ التأسيس

أسست هذه المدرسة في سنة ألف و تسعمائة وسبعة وستين ميلادى (1967م) على دفيعة رجال من المسلين في تلك المنطقة لأداء عملية التربية حتى الجامعة. تمدف اقامتها لمقابلة المدرسة الثانوية "كاتوليك" كريان. تطورت هذه المدرسة من حيث عدد الطلاب كل سنة بسبب

 $<sup>^{1}</sup>$ الوثائق المدرسة الثانوية "الإسلام" كريان في البيانات عن الجغر افي المدرسة في سنة 2013

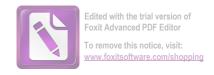

الوسائل والتسهيلات الموجودة تكون كاملة. ولذلك النمط الوافر تحت رئيس سوتيونو الحاج.<sup>2</sup>

### ج. الرؤية والرسالة والأهدف للمدسة الثانوية "الإسلام" كريان سيدوارجو (Visi)

تكون الإنسان الذكي والمجتمع المتعلم ذي الإنجازات والمهارات في العلم والتكنولوجيا على مستوى العالم على أساس القيم الإسلامية.

#### 2. الرسالة (Misi)

رسالة المدرسة الثانوية "الإسلام" كريان سيدوارجو هي:

- 1) تنفيذ التعلم الفعال من خلال التشديد على أنماط دعابة على النحو الأمثال، والحب والرعاية وفقا للقوة و خصائص الطلاب.
- 2) تشجيع ومساعدة الطلاب على إتقان تكونولوجيا المعلومات واللغات الدولية.
  - 4) لتقوية همة التعلم والعمل على أساس القيم الإسلامية. 4

<sup>2013</sup> ألوثائق المدرسة الثانوية "الإسلام" كريان في البيانات عن تاريخ التأسيس في المدرسة في سنة 2013 \* الوثائق المدرسة الثانوية "الإسلام" كريان في البيانات عن رؤية المدرسة في سنة 2013

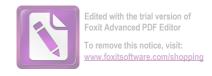

#### 3. أهداف المدرسة

- 1) ترقية كفاءة المعلمين لتكميل كفاءة التعليم
- 2) تحقيق نجاح الطلاب في العلوم والدين والتكنولوجيا
  - 3) ترقية كفاءة الطلاب وفقا خصائصهم
    - 4) ترقية التكنولوجيا لتعليم الطلاب
    - 5) ترقية كفاءة الطلاب في اللغة الدولية
- $^{5}$  ترقية همة روح العمل على أساس القيم الإسلامية  $^{6}$

#### هيكل تنظيميّ المدرسة الثانوية "الإسلام" كريان

أما هيكل تنظيميّ المدرسة الثانوية "الإسلام" كريان كما يلي

الوثائق المدرسة الثانوية "الإسلام" كريان في البيانات عن الرسالة المدرسة في سنة 2013

<sup>&</sup>lt;sup>5</sup>الوثائق المدرسة الثانوية "الإسلام" كريان في البيانات عن أهداف المدرسة في سنة 2013

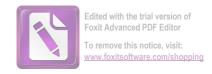

اللوحة: 1 هيكل تنظيميّ المدرسة الثانوية "الإسلام" كريان <sup>6</sup>2013- 2012 رئيس المؤسسة مصلحة التربوية محمد عورفان حسن رئيس المدرسة رئيس اللجنة د.ر.س ماشرى د.ر.س سوتيونو نائب الرئيس نائب الرئيس نائب الرئيس نائب الرئيس و سائليّة العلاقة الإجتماعية بامبانج ويدينارطا واحيودي الخازن رئيس المختبر سري كوناوان أهزاب ريز کي د.ر.س كوسنان فرامو جي فاريد .ف وحيوانو المدرسين

11dke

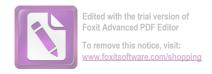

و. أحوال المدرسين في مدرسة الثانوية "الإسلام" كريان

المدرسون في هذه المدرسة متخرجون من اية الجامعة اما الحكومية او غيرها. طريقة اختبار من الادارية الدينية او من رئيس المدرسة حتى تجعل هذه المدرسة تقدر ان ينافس بالمدرسة الأخرى. لمعرفة انساهم تجعل الباحثة الجدول بأساس شهادتهم. وأما أسماء المدرسين و المدرسات والمواد التي قاموا بتدريسها في المدرسة الثانوية "الإسلام" كريان ففي الجدول التالي:

اللوحة: 2 أسماء المدرسين و المدرسات والمواد التي قاموا بتدريسها<sup>7</sup>

| المواد | البيان       | الأسماء            | الرقم |
|--------|--------------|--------------------|-------|
| _      | رئيس المدرسة | د.ر.س سوتيونو, M.M | 1     |

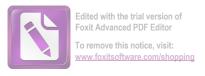

| اللغة العربية      | نائب المدرسة | بامبانج ويدينارطا.S.Ag   | 2  |
|--------------------|--------------|--------------------------|----|
| كيميائي            | نائب المدرسة | د.ر.س حسن واحيودي        | 3  |
| كومبوتاري          | نائب المدرسة | د.ر.س سوحاريونو          | 4  |
| دين الإسلام        | نائب المدرسة | د.ر.س رازیق              | 5  |
| إقتصادي            | مدرسة        | د.ر.أ توتيك بودياواتي    | 6  |
| حسابي              | مدرس         | بامبانج ستيا بودي        | 7  |
| إقتصادي            | مدرسة        | رومانيك.SE               | 8  |
| دين لإسلام         | مدرس         | د.ر.س حسنان مجيد         | 9  |
| اللغة الإندوننيسية | مدرسة        | سوتينا.S.Pd              | 10 |
| كيميائي            | مدرسة        | د.ر.أ سونارمي            | 11 |
| إقتصادي            | مدرس         | محمد عرفان حسن.SE        | 12 |
| إحتماعية           | مدرس         | عافية حجر لطفي           | 13 |
| رياضية             | مدرس         | د.ر.س سعیب برهان         | 14 |
| ب.ك/ب.ف            | مدرس         | د.ر.س هاردي موليانا      | 15 |
| الدرس الإضافي      | مدرسة        | إدا راشاني ريباواني.S.Pd | 16 |

| الوطانية          | مدرسة | د.ر.أ إسنو لاهارتي    | 17 |
|-------------------|-------|-----------------------|----|
| إقتصادي           | مدرس  | أشعرى مرزوقي.SE       | 18 |
| دين الإسلام       | مدرس  | حسنان نور.S.Ag        | 19 |
| دين الإسلام       | مدرس  | د.ر.س محمد أزهاري     | 20 |
| اللغة الإندونيسية | مدرس  | د.ر.س برانموجي وحيوين | 21 |
| جو غرافية         | مدرس  | د.ر.س شمس هدی         | 22 |
| إقتصادي           | مدرسة | سري نور حياتي.SE      | 23 |
| إقتصادي           | مدرسة | د.ر.أ لاستري          | 24 |
| الوطانية          | مدرسة | د.ر.أكن فوزية         | 25 |
| التاريخ           | مدرسة | إنجيت كارتيكا         | 26 |
|                   |       | سار <i>ي</i> .S.Pd    |    |
| الوطانية          | مدرس  | أحمد نور خالص.S.Pd    | 27 |
| حسابي             | مدرس  | يويوك أجوس.S.Pd       | 28 |
| التاريخ           | مدرسة | ديوي هاتلتيك .S.Pd    | 29 |
| اللغة الإندونيسية | مدرس  | هيري ويداياتي .S.Pd   | 30 |

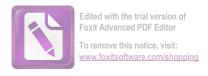

| بيولوجيا          | مدرسة | سيىتى محفوظة.S.Pd   | 31 |
|-------------------|-------|---------------------|----|
| كيميائي           | مدرس  | حمدان حنيدي.S.Pd    | 32 |
| حسابي             | مدرس  | سويانتو .S.Pd       | 33 |
| اللغة الإنجليزية  | مدرس  | د.ر.س يوني سوبريونو | 34 |
| حسابي             | مدرس  | إسم نور رحيم.S.Pd   | 35 |
| بيولوحيا          | مدرسة | خاتمة الحسني.S.Pd   | 36 |
| اللغة الإندونيسية | مدرس  | محمد نور .S.Pd      | 37 |
| دين الإسلام       | مدرسة | هداية الصالحة.S.Pd  | 38 |
| الدرس الإضافي     | مدرس  | أميتي.S.Pd          | 39 |
| الدرس الفني       | مدرس  | محمد سعودي المهندس  | 40 |
| الإحتماعية        | مدرس  | سلامت سكسونو .S.Pd  | 41 |
| اللغة الإنجليزية  | مدرسة | هيني إندارتي.S.Pd   | 42 |
| إقتصادي           | مدرسة | ليليك إندراواتي .SE | 43 |
| حسابي             | مدرس  | أحمد شيخو .S.Pd     | 44 |
| حسابي             | مدرسة | نور صافية.S.Pd      | 45 |

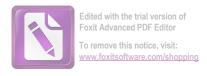

| حسابي             | مدرس  | أجونج كسمنانجيه .S.Pd  | 46 |
|-------------------|-------|------------------------|----|
| اللغة الإندونيسية | مدرسة | سيتي قمرية .S.Pd       | 47 |
| رياضية            | مدرس  | الأمين.S.Pd            | 48 |
| جغرافية           | مدرسة | ربيعة المسرورة.S.Pd    | 49 |
| التاريخ           | مدرسة | فريدة إرياني.S.Pd      | 50 |
| اللغة الإنجليزية  | مدرس  | محمد نواوي.S.Pd        | 51 |
| اللغة العربية     | مدرس  | أجوس بوروانتو .S.Pd    | 52 |
| اللغة العربية     | مدرس  | محمد بخاري.L.c         | 53 |
| مدرس المعمل       | مدرس  | غوناوان أميرلدين       | 54 |
| الدرس الفيي       | مدرس  | مارمودي                | 55 |
| اللغة الإنجليزية  | مدرسة | فاريد فتح الرحمان.S.Pd | 56 |
| ب.ك/ب.ف           | مدرس  | لطفي أرفانشه.S.Pd      | 57 |
| إقتصادي           | مدرس  | عبد المنان الماجيستير  | 58 |
| الدرس الإضافي     | مدرس  | أحمد رشدي.S.Pd         | 59 |
| الدرس الإضافي     | مدرس  | بامبانج مسماتو .S.Pd   | 60 |

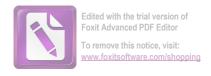

| الدرس الفني       | مدرس  | يودي برامانا.S.Pd            | 61 |
|-------------------|-------|------------------------------|----|
| اللغة الإندونيسية | مدرسة | سيتي ماريا.S.Pd              | 62 |
| اللغة الصنية      | مدرس  | دوي تري يولاندا.S.Pd         | 63 |
| اللغة الإنجليزية  | مدرس  | سنجيه أردلي.S.Pd             | 64 |
| اللغة الإنجليزية  | مدرسة | سيتي محمدة.S.Pd              | 67 |
| اللغة الإنجليزية  | مدرسة | إنداه كورنياساري.S.Pd        | 68 |
| حسابي             | مدرسة | نينا نوفيانتي.S.Pd           | 69 |
| رياضية            | مدرس  | هيدريك يودا                  | 70 |
| الدرس الإضافي     | مدرس  | زين العرفين.S.Pd             | 71 |
| رياضية            | مدرس  | ديفي باجوس                   | 72 |
| كيميائي           | مدرسة | ديني كومالاد <i>وي.</i> S.Pd | 73 |
| رياضية            | مدرس  | أجونج هيرديانتو .S.Pd        | 74 |
| اللغة الصنية      | مدرس  | يوس ويديارتو .S.Pd           | 75 |

ي. أحوال الطلاب في مدرسة الثانوية "الإسلام" كريان

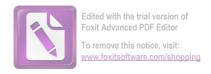

# أما عدد الطلاب في مدرسة الثانوية "الإسلام" كريان في السنة الدراسة 2012 -2012 فكما يلي:

اللوحة: 3 عدد الطلاب في مدرسة الثانوية "الإسلام" كريان 8 في السنة الدراسة :2012 –2013

| مجموع | طالبة | طالب | الصف | الرقم |
|-------|-------|------|------|-------|
| 42    | 28    | 14   | 1-10 | 1     |
| 42    | 28    | 14   | 2-10 | 2     |
| 42    | 28    | 14   | 3-10 | 3     |
| 42    | 28    | 14   | 4–10 | 4     |
| 42    | 27    | 15   | 5–10 | 5     |
| 42    | 27    | 15   | 6-10 | 6     |
| 42    | 27    | 15   | 7–10 | 7     |

<sup>&</sup>lt;sup>8</sup>الوثائق المدرسة الثانوية "الإسلام" كريان في البيانات عن الأحوال الطلاب المدرسة في سنة 2013

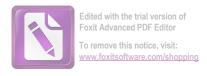

| 42 | 27 | 15 | 8-10        | 8  |
|----|----|----|-------------|----|
| 42 | 27 | 15 | 9-10        | 9  |
| 42 | 27 | 15 | 10-10       | 10 |
| 41 | 26 | 15 | 11-10       | 11 |
| 41 | 26 | 15 | 12-10       | 12 |
| 41 | 26 | 15 | 13-10       | 13 |
| 41 | 26 | 15 | 14-10       | 14 |
| 41 | 26 | 15 | 15-10       | 15 |
| 40 | 40 | _  | 11-اللغة-1  | 16 |
| 47 | 33 | 14 | 1-1-11      | 17 |
| 38 | 24 | 14 | 2-1-11      | 18 |
| 35 | 24 | 11 | 3-1-11      | 19 |
| 43 | 30 | 13 | 11 - س - 11 | 20 |
| 43 | 26 | 17 | 11- س-2     | 21 |
| 47 | 28 | 19 | 11- س-1     | 22 |

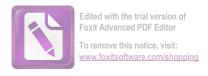

| 48 | 26 | 22 | 11 - س-4    | 23 |
|----|----|----|-------------|----|
| 46 | 27 | 19 | 11- س-5     | 24 |
| 48 | 28 | 20 | 11- س-6     | 25 |
| 46 | 28 | 18 | 11- س-7     | 26 |
| 46 | 26 | 20 | 11 - س – 8  | 27 |
| 47 | 28 | 19 | 11- س-9     | 28 |
| 46 | 29 | 17 | 11- س-11    | 29 |
| 30 | 27 | 3  | 12-اللغة –1 | 30 |
| 30 | 28 | 2  | 12-اللغة-2  | 31 |
| 47 | 33 | 14 | 1-1-12      | 32 |
| 44 | 30 | 14 | 2-1-12      | 33 |
| 40 | 26 | 14 | 3-1-12      | 34 |
| 47 | 28 | 19 | 12- س-1     | 35 |
| 47 | 29 | 18 | 12- س-2     | 36 |
| 46 | 27 | 19 | 12- س-12    | 37 |

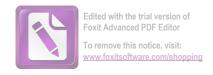

| 46   | 26   | 20  | 12 - س-4       | 38 |
|------|------|-----|----------------|----|
| 46   | 29   | 17  | 12- س-5        | 39 |
| 48   | 28   | 20  | 12- س-6        | 40 |
| 46   | 30   | 16  | 12- س-7        | 41 |
| 48   | 32   | 16  | 12- س-8        | 42 |
| 33   | 20   | 13  | 12- س-9        | 43 |
| 1839 | 1194 | 645 | <b>بح</b> مو ع |    |

## ز. عملية تعليم قواعد اللغة العربية في المدرسة الثناوية "الإسلام" كريان سدواجو

#### 1. أهداف تعليم قواعد اللغة العربية

وبعد ما حدثت الباحثة مع مدرس اللغة العربية فحصلت الباحثة أن أهداف تعليم قواعد اللغة العربية في المدرسة الثانوية "الإسلام" كريّان سيدوارجو كما يلى:

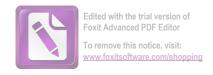

"الأهداف في هذه المدرسة كالأهداف التي قررت في المنهج دراسي لتعليم قواعد اللغة العربية يعني قدرة الطلبة على الإتصالى باللغة العربية .

#### 2. مادة تعليم قواعد اللغة العربية

نظرا إلى عدة الأهداف التعليمية وقلة الوقت المستعمل لدرس اللغة العربية (مرتين في الأسبوع) فمادة القواعد اللغة العربية في هذه المدرسة هي الجزء من المهارة القراءة والكلام المطابقتان بالمنهج التعليمي.

#### 3. وسائل و طريقة تعليم قواعد اللغة العربية

الوسائل التعليمية هي كل أدوات يستخدم بها عند ألقاء المواد التعليمية لنيل الأغراض المرجوة. أما الوسائل المستخدمة في هذه المدرسة كالأدوات المدرسية في الفصل (السبورة و الطلاسة) و أحيانا بالكومبيوتر، فكلها يستخدمها المدرس عند تعليم اللغة العربية، ولو كان ذلك يحتاج الطلاب إلى الوسائل المناسبة لمهارة الكلام والكتابة لكي ظهرت الدوافع اللغوية لتعلم اللغة العربية خاصة في فهم قواعد.

<sup>9-</sup>حاصل المقابلة مع الأستاذ بخارى، يوم الجمعة في الديوان بالمدرسة "الإسلام" كريان سيدور جو/22 ماريس2013/الساعة العاشر صباحا 10-حاصل المقابلة مع الأستاذ بخارى، يوم الجمعة في الديوان بالمدرسة "الإسلام" كريان سيدور جو/22 ماريس2013/الساعة العاشر صباحا

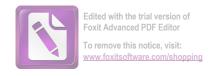

أما طريقة تعليم اللغة العربية الذي يستعملها متنوعة بل أحيانا في تعليم قواعد اللغة العربية يستعمل المعلم طريقة محاضرة.

#### 4. مشكلات تعليم اللغة العربية خاصة في قواعد اللغة العربية

في هذا الفصل ستعرض الباحثة عن مشكلات تعليم قواعد اللغة العربية في المدرسة الثانوية "الإسلام" كريان سيدوارجو، وتقسيمها كما يلى:

- أ) المشكلات التي يواجهها في درس اللغة العربية
- قلة الوقت لإلقاء درس قواعد مع مادة اللغة العربية كثيرة
- قلة استخدام الطريقة التعليمية المبتكرة لإعطاء الدافع للطلاب في تعليم قواعد اللغة العربية
  - ب) المشكلات التي يواجهها المتعلمون اللغة العربية

من بعض المشكلات التي واجهت المتعلمين في تعليم قواعد هي ضعف رغبة المتعلمين في تعلمها، وهذه تسبب ضعف الدوافع أو عدمها في نفوسهم لأن الرغبة في كثير من الأحوال تتأثر بوجود الدافعية في نفوسهم أو عدمهم.

11 نفس المراجع

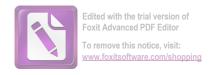

#### ج) المشكلات التي تتعلق بالبحث

المشكلات التي تتعلق بقواعد هو قلة الطلاب عن فهم القواعد لأن أكثر الطلاب متخرجون من المدرسة المتوسطة العام و هم لم يدرسوا اللغة العربية قبله.

#### الفصل الثابي: عرض البيانات

أ. تطبيق النموذج التعليمية "التفتيش و الكشف"(Inquiry-Discovery)
في ترقية فهم قواعد اللغة العربية للطلاب في الفصل الحادى عشر بالمدرسة
الثانوية "الإسلام" كريّان سيدوارجو

لمعرفة تطبيق النموذج التعليمية التعليمية "التفتيش و الكشف" (-Discovery) في ترقية فهم قواعد اللغة العربية للطلاب في الفصل الحادى عشر بالمدرسة الثانوية "الإسلام" كريّان سيدوارجو. لاتأخيذ الباحث طريقة واحدة بيل الطرائق المتنوعة وهي: التجربة (UjiCoba)

\_\_\_\_\_\_ 134.نفس المراجع.ص

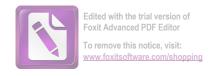

والاستبيانات (angket). وعرضت الباحثة البيانات أو معلومات التي حصلت عليها كما يلي:

1) التجربة (Uji Coba)

كما شرحت الباحثة في الباب الثالث، تكون خطوات تجربة الطريقة الذي تستخدم الباحثة لطلاب الفصل الحادي عشر بالمدرسة الثانوية "الإسلام" كريّان سيدوارجو. تعمل عملية التجربة في التاريخ 21 ماريس حتى 12 أبريل 2013 ووقتها 2×45 دقيقة (تشرحها الباحثة في الصفحة 52).

و تطبيق النموذج التعليمية "التفتيش و الكشف" (-Inquiry) في ميدان البحث كما يلي:

1- تعطى الباحثة المصطلحات عن جملة الفعلية و جملة الإسمية

2- تشرح الباحثة العملية النموذج التعليمية "التفتيش و الكشف"

3- تقاسم الباحثة الطلاب بمجموعات صغيرة

4- تقاسم النص عن "مكتبة المدرسة" إلى كلّ المجموعات

مكتبة المدرسة

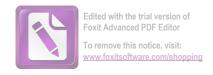

التلاميذ يخرجون من الفصل في العاشرة الا الربع. هم يستريحون من الدراسة، بعضهم يذهبون الى المسجد الدراسة، بعضهم يذهبون الى المقهى للفطور وبعضهم يذهبون الى المسحد لصلاة الضحى، وبعضهم بذهبون الى الميدان للعب، وبعضهم يذهبون الى مكتبة المدرسة للقراءة. احمد يريد ان يقراء الجريدة و يرافقه صديقه الياس بكل سرور. في المكتبة كتب متنوعة ومجلات كثيرة والجرائد. منها كتب التفاسير، وكتب التواريخ، وكتب الاحاديث وغيرها. وفيها قصص عربية وقصص اندونيسية وقصص حاوية وغيرها. يريد محمد ان يستعير كتاب التريخ منها. يريد احمد ان يستعير قصص عربية منها ايضا.

5- كل مجموع يتناقش ويشاور القواعد في هذا النص 6- الوكيل من كل مجموع يقدم الحاصل من المشاورة أمام الفصل

7- تقوي الباحثة عن القواعد بالبوير فوين (power point)

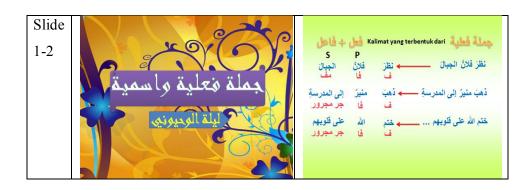

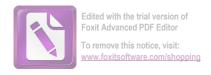

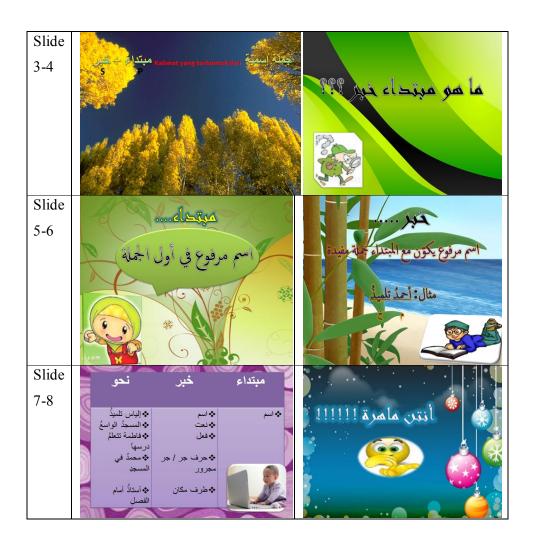

#### (angket<sub>)</sub> الاستبيانات (2

بعد تطبيق طريقة التجربة ثمّ استخدامت الاستبيانات. أما الرمز الذي استخدمت الباحثة لتحليل الأجوبة من الطلاب هو الرمز المائوية (prosentase) وهو:

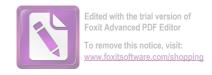

$${\bf P}= \frac{(F)$$
تكريرالأجوبة  ${\bf X}$  100% عددالمستجيبين عددالمستجيبين

أعطت الباحثة هذه الاستبيانات إلى الطلاب الذين يكونون عينة البحث واستخدمت الباحثة في عينة البحث طريقة العينة القصدية (Purposive Sample)، فعدد المستجيبين(N) في هذه الاستبيانات ستة وثلاثون(38) طالبا من الفصل الحادي عشر بقسم الطبيعيّ. أما أجوبة المستجيبين ينشرحها الباحثة في اللوحات التالية:

اللوحة: 4 اختيارت الطلاب الإجابة في السؤال الأول عن رغبة الطلاب في تدريس اللغة العربية

| %     | N  | F  | الأحوبة المختارة | النمرة |
|-------|----|----|------------------|--------|
| %44.7 | 38 | 17 | رغبة جدا         |        |
| %47.3 |    | 18 | رغبة             | 1      |
| %7.8  |    | 3  | نقص الرغبة       | _      |
| _     |    | П  | غير رغبة         |        |

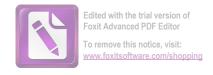

| %100 | 38 | 38 | الجحموعة |  |
|------|----|----|----------|--|
|      |    |    |          |  |

عرف من نتيجة اللوحة السابقة أن44،7% من الطلاب يقولون رغبة جدا و 47،3% من الطلاب يقولون رغبة و 7،8% من الطلاب يقولون نقص الرغبة بمعنى أنّ أكثر الطلاب يرغبون ان يدرسوا اللغة العربية.

اللوحة:5

اختيارت الطلاب الإجابة في السؤال الثاني عن كفاءة قواعد اللغة العربية الطلاب الإجابة في السؤال الثاني عن كفاءة قواعد اللغة العربية الطلاب (Inquiry-Discovery)

| %     | N  | F  | الأحوبة المختارة | النمرة |
|-------|----|----|------------------|--------|
| _     | 38 | _  | قوي جدا          |        |
| %5.2  |    | 2  | قو ي             | 2      |
| %1,42 |    | 16 | كافية            |        |
| %52.6 |    | 20 | ضعیف             |        |
| %100  | 38 | 38 | المجموعة         |        |

عرف من نتيجة اللوحة السابقة انّ 52.6% من الطلاب يقولون ضعيف و 42.1% من الطلاب يقولون كافية و 5.2% من الطلاب

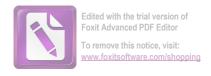

يقولون قوي بمعني أنّ كفاءة قواعد اللغة العربية الطلاب قبل تستخدم النموذج التعليمية "التفتيش و الكشف"(Inquiry-Discovery) ضعيفا.

اللوحة :6 اختيارت الطلاب الإجابة في السؤال الثالث عن استجابة الطلاب تعلم قواعد اللغة العربية

| %     | N  | F  | الأجوبة المختارة | النمرة |
|-------|----|----|------------------|--------|
| %21   | 38 | 8  | رغبة جدا         |        |
| %52,6 |    | 20 | رغبة             |        |
| %26.3 |    | 10 | كافية            | 3      |
| _     |    | _  | غير رغبة         |        |
| 0/100 | 20 | 20 | *                |        |
| %100  | 38 | 38 | المجموعة         |        |

عرف من نتيجة اللوحة السابقة ان 21% من الطلاب يقولون رغبة حدا و 52،6% من الطلاب يقولون رغبة و 52،6% من الطلاب يقولون كافية بمعنى أن يرغبون الطلاب في تعلم قواعد اللغة العربية.

اللوحة: 7

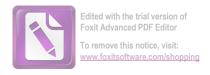

### اختيارت الطلاب الإجابة في السؤال الرابع عن صعوبة الطلاب في تدريس قواعد اللغة العربية

| %     | N  | F  | الأجوبة المختارة | النمرة |
|-------|----|----|------------------|--------|
| %34.2 | 38 | 13 | صعب جدا          |        |
| %57،9 |    | 22 | صعب              |        |
| %7.9  |    | 3  | كافية            | 4      |
| _     |    | _  | غير صعب          |        |
| %100  | 38 | 38 | الجموعة          |        |

عرف من نتيجة اللوحة السابقة ان 34،2% من الطلاب يقولون صعب حدا و 57،9% من الطلاب يقولون صعب و 7،9% من الطلاب يقولون صعب و 7،9% من الطلاب يقولون كافية بمعني أن يشعرون الطلاب صعوبة في تدريس قواعد اللغة العربية.

اللوحة:8

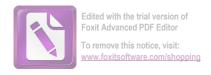

## اختيارت الطلاب الإجابة في السؤال الخامس عن يشعر الطلاب بسرور عندما تستخدم النموذج التعليمية "التفتيش و الكشف"(-Discovery)

| %     | N  | F  | الأجوبة المختارة | النمرة |
|-------|----|----|------------------|--------|
| %68.4 | 38 | 26 | سرور جدا         |        |
| %23.7 |    | 9  | سرور             | 5      |
| %7.9  |    | 3  | كافية            |        |
| _     |    | _  | غير سرور         |        |
| %100  | 38 | 38 | المجموعة         |        |

عرف من نتيجة اللوحة السابقة انّ 468% من الطلاب يقولون سرور جدا و 7،7% من الطلاب يقولون سرور و 7،7% من الطلاب يقولون كافية بمعني أنّ يشعر الطلاب بسرور جد عندما تستخدم النموذج التعليمية "التفتيش والكشف".

اللوحة: 9

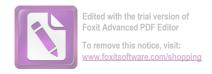

### اختيارت الطلاب الإجابة في السؤال السادس عن هذه النموذج التعليمية تُسَهّل الختيارت الطلاب في تعلم قواعد اللغة العربية

| %     | N  | F  | الأحوبة المختارة | النمرة |
|-------|----|----|------------------|--------|
| %57،9 | 38 | 22 | موافق جدا        |        |
| %36.8 |    | 14 | موافق            | 6      |
| %5.3  |    | 2  | كافية            |        |
| _     |    | _  | ناقص             |        |
| %100  | 38 | 38 | المجموعة         |        |

عرف من نتيجة اللوحة السابقة ان 7،7% من الطلاب يقولون موافق حدا و 36،8% من الطلاب يقولون موافق و 5،5% من الطلاب يقولون كافية عين أن يوافق الطلاب النموذج التعليمية "التفتيش والكشف" (Inquiry-Discovery) تُسكيلهم في تعلم قواعد اللغة العربية .

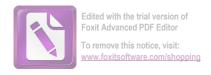

اللوحة: 10

## اختيارت الطلاب الإجابة في السؤال السابع عن يرتفع فهم قواعد للطلاب حين تستخدمون النموذج التعليمية "التفتيش و الكشف"(-Discovery)

| %     | N  | F  | الأجوبة المختارة | النمرة |
|-------|----|----|------------------|--------|
| %52.6 | 38 | 20 | موافق جدا        |        |
| %36.8 |    | 14 | موافق            | 7      |
| %7،9  |    | 3  | كافية            | /      |
| %2,6  |    | 1  | ناقص             |        |
| %100  | 38 | 38 | المجموعة         |        |

عرف من نتيجة اللوحة السابقة انّ 52.6% من الطلاب يقولون موافق حدا و 36.8% من الطلاب يقولون كافية و 36.8% من الطلاب يقولون موافق و 36.8% من الطلاب يرتفع فهم و 36.8% من الطلاب يقولون ناقص عميني أنّ يوافق الطلاب يرتفع فهم قواعدهم حين تستخدمون النموذج التعليمية "التفتيش و الكشف" (–Discovery).

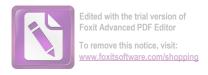

اللوحة: 11 اختيارت الطلاب الإجابة في السؤال الثامن عن العملية التعلمية حين تستخدم هذه النموذج التعليمية غير مملة

| %     | N  | F  | الأجوبة المختارة | النمرة |
|-------|----|----|------------------|--------|
| %55.2 | 38 | 21 | موافق جدا        |        |
| %34.2 |    | 13 | موافق            | 8      |
| %7.9  |    | 3  | كافية            |        |
| %2.6  |    | 1  | ناقص             |        |
| %100  | 38 | 38 | المحموعة         |        |

عرف من نتيجة اللوحة السابقة انّ 55.2% من الطلاب يقولون موافق حدا و 34.2% من الطلاب يقولون موافق و 7.9% من الطلاب يقولون ناقص بمعني أنّ يوافق الطلاب العملية التعلمية حين تستخدم هذه النموذج التعليمية غير.

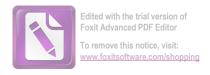

اختيارت الطلاب الإجابة في السؤال التاسع عن زاد ثقة النفس الطلاب وتشجع قواعد اللغة العربية بلا خوف الخطاء

اللوحة :12

| %     | N  | F  | الأجوبة المختارة | النمرة |
|-------|----|----|------------------|--------|
| %42.1 | 38 | 16 | مو افق جدا       |        |
| %52.6 |    | 20 | مو افق           | 9      |
| %5,2  |    | 2  | كافية            |        |
| _     |    | _  | ناقص             |        |
| %100  | 38 | 38 | المجموعة         |        |

عرف من نتيجة اللوحة السابقة انّ 42،1% من الطلاب يقولون موافق حدا و 52،6% من الطلاب يقولون موافق و 5،2% من الطلاب يقولون كافية بمعني أنّ يوافق الطلاب زاد ثقة نفسهم وتشجع في تعليم قواعد اللغة العربية بلا خوف الخطاء.

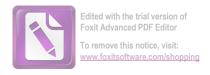

اللوحة: 13 اختيارت الطلاب الإجابة في السؤال العاشر عن تساعد الطلاب هذه النموذج التعليمية لفهم قواعد اللغة العربية

| %     | N  | F  | الأحوبة المختارة | النمرة |
|-------|----|----|------------------|--------|
| %52.6 | 38 | 20 | موافق جدا        |        |
| %36.8 |    | 14 | موافق            | 10     |
| %7.9  |    | 3  | كافية            | -      |
| %3,3  |    | 1  | ناقص             |        |
| %100  | 38 | 38 | المجموعة         |        |

عرف من نتيجة اللوحة السابقة انّ 52.6% من الطلاب يقولون موافق حدا و 36.8% من الطلاب يقولون موافق و 7.7% من الطلاب يقولون الطلاب يقولون ناقص معيي أنّ يوافق الطلاب النموذج كافية و 3.5% من الطلاب يقولون ناقص معيي أنّ يوافق الطلاب النموذج التعليمية "التفتيش و الكشف" (Inquiry-Discovery) تُساعدهم في تعلم قواعد اللغة العربية .

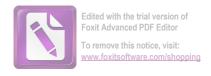

اللوحة: 14 لتصريح إلى الفهم عن الاستبيانات في اللوحات السابقة، فيتقدمت الباحثة التلخيص عن جميع الاستبيانات في اللوحات التالية:

| د    | 7     | ب     | Í     | الرقم  |
|------|-------|-------|-------|--------|
| _    | 8.7   | 3,47  | 7,44  | 1      |
| 6,52 | 1,42  | 5,2   | _     | 2      |
| _    | 3,26  | 6,52  | 21    | 3      |
| _    | 9,7   | 9,57  | 2,34  | 4      |
| _    | 9,7   | 7,23  | 4,68  | 5      |
| _    | 3,5   | 8,36  | 9,57  | 6      |
| 6,2  | 9,7   | 8,36  | 6,52  | 7      |
| 6,2  | 9,7   | 2,34  | 2,55  | 8      |
| _    | 2,5   | 6,52  | 1,42  | 9      |
| 3,3  | 9,7   | 8,36  | 6,52  | 10     |
| 61.1 | 126.2 | 383.9 | 428.7 | الجموع |

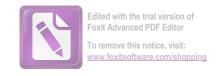

| 6.11 | 12.62 | 38.39 | 42.87 | المتوسطة |
|------|-------|-------|-------|----------|
|      |       |       |       | (mean)   |

بناء على اللوحات السابقة أن 42.87% من الطلاب يقولون أنّ استخدام النموذج التعليمية "التفتيش والكشف"(Inquiry-Discovery) حيد، ويساعد في ترقية فهم قواعد اللغة العربية.

بعد أن أظهرت الباحثة الأجوبة من المستجيبين في اللوحات السابقة عن فيض استخدام النموذج التعليمية "التفتيش والكشف"(-Discovery)، نعرف أن أكثر الطلاب يختارون الإجابة (أ) و(ب) بمعنى أنهم موافقون التعلّم باستخدام النموذج التعليمية "التفتيش والكشف"(Inquiry-Discovery)، ويشعرون بسهل في فهم الدرس، وهم موافقون باستخدام هذه النموذج التعليمية وتطويرها. هذه البيانات تدلّ على أنّ تجربة تطبيق النموذج التعليمية "التفتيش والكشف"(-Inquiry) في ترقية فهم قواعد اللغة العربية للطلاب في الفصل الحادى عشر بالمدرسة الثانوية "الإسلام" كريّان سيدوارجو.

الفصل الثالث: تحليل البيانات

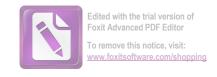

أ. تحليل البيانات عن فهم قواعد اللغة العربية للطلاب في الفصل الحادى
 عشر بالمدرسة الثانوية "الإسلام" كريّان سيدوارجو

لمعرفة فهم قواعد اللغة العربية للطلاب في الفصل الحادى عشر بالمدرسة الثانوية "الإسلام" كريّان سيدوارجو اسخدمت الباحثة طريقة الإختبار. وأما الإختبار الذى اسخدمت الباحثة في هذه التجربة وقوعا بمرتين يعني الإختبار قبلي (Pre Test) والاختبار البعدى (Post Test). وتحاول في هذا الفصل عن تحليل "التفتيش و الكشف" كنموذج التعليمية في تعليم اللغة العربية للطلاب في الفصل الحادى عشر بالمدرسة الثانوية "الإسلام" كريّان سيدوارجو كما عرفنا أن مدرس مادة اللغة العربية بمبغ ويدنارطا يستخدم سيدوارجو كما عرفنا أن مدرس مادة اللغة العربية بمبغ ويدنارطا يستخدم هذه النموذج التعليمية قليلة جدا ولم يستخدم المعينة الأخرى.

و لمعرفة القيمة والمسافة بينهما, وتستخدم الباحثة رمز Mx:

$$M_{x} = \frac{\sum x}{Nx}$$

X جموع النتيجة من المتغير  $\sum X$ 

Xعدد المستجيبين من المتغير:  $N_{\chi}$ 

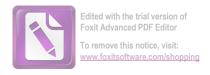

#### وتفسير القيمة كمايلي:

#### اللوحة: 15

| 5 = كاد كافيا | 10 = ممتاز      |
|---------------|-----------------|
| 4 = ناقص      | 9 = جيد جدا     |
| 3 = ناقص جدا  | 8 = جيد         |
| 2 = قبيح      | 7 = أكثر من كفي |
| 1 = قبيح جدا  | 6 = كافي        |
|               |                 |

وحصول نتيجة فهم قواعد بنموذج التعليمية الطريقة "التفتيش والكشف" في الفصل الحادى عشر كما يلي:

اللوحة: 16

عن نتائج الطلاب قبل استخدام "التفتيش والكشف"

(متغير X) في الاختبار القبلي (Pre Test)

| النتيجة | اسم الطالب        | النمرة |
|---------|-------------------|--------|
| 5       | أحمد رجال.ف       | 1      |
| 6       | أطيد رينجا ساتريا | 2      |

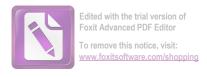

| 6 | أطريان إيندرا. أ      | 3  |
|---|-----------------------|----|
| 6 | أحمد مرابيطا          | 4  |
| 6 | أنيس نور فاضيلة       | 5  |
| 8 | أوليا فطراة الجنة     | 6  |
| 7 | أيو وولانداري         | 7  |
| 5 | بودي سانطوسو          | 8  |
| 6 | ديني فوطري فيرتيوي    | 9  |
| 8 | دينية ليلة الرشيدة    | 10 |
| 8 | إيكو بودي             | 11 |
| 7 | فيرو فراتاما          | 12 |
| 7 | غالیه أرشا.ب          | 13 |
| 5 | هينطرا.أ              | 14 |
| 8 | عيدامة الخيرات        | 15 |
| 7 | عيندريانا دوي فورواطي | 16 |
| 7 | ليلة أبيداح           | 17 |

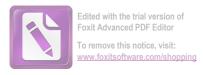

| 5 | ليلة المغفيراة        | 18 |
|---|-----------------------|----|
| 8 | ليليك نور راحايو      | 19 |
| 6 | محمد عبيدلله. ف       | 20 |
| 7 | ماريساح إيندي. أ      | 21 |
| 5 | محمد أريزال           | 22 |
| 5 | محمد فائز موزاكي      | 23 |
| 6 | محمد حاريس سوريا      | 24 |
| 6 | نورما حيترا ديوي      | 25 |
| 7 | نور فاضلة             | 26 |
| 7 | نورو الفوطان          | 27 |
| 8 | أوكتافيا إينداح فوطري | 28 |
| 7 | ريني كورنيا ساري      | 29 |
| 6 | ريطنو ديوي. أ         | 30 |
| 7 | ريندا ميغا. ف         | 31 |
| 8 | ریسکا                 | 32 |

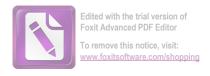

| 6    | روملة              | 33 |
|------|--------------------|----|
| 6    | رشدا حسانة         | 34 |
| 7    | ساطريو ويديجويو. م | 35 |
| 7    | طري أوتامي         | 36 |
| 7    | يوليانا نور سعدة   | 37 |
| 7    | يوفي ليلي. أ       | 38 |
| 244  | مجموع              |    |
| 42،6 | المتوسط            |    |

القيمة التي حصلت عليها متغير X هي 6،42 وبناء على تفسير القيمة هذه القيمة بمعنى كافي. أما القيمة التي حصلت عليها بعد استخدامت "التفتيش والكشف" كما يلي:

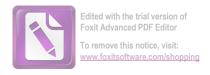

اللوحة: 17 عن نتائج الطلاب بعد استخدام "التفتيش والكشف" (متغير Y) في الاختبار البعدى

| النتيجة | اسم الطالب         | النمرة |
|---------|--------------------|--------|
| 7       | أحمد رجال.ف        | .1     |
| 8       | أطيد رينجا ساتريا  | .2     |
| 8       | أطريان إيندرا. أ   | .3     |
| 8       | أحمد مرابيطا       | .4     |
| 8       | أنيس نور فاضيلة    | .5     |
| 9       | أوليا فطراة الجنة  | .6     |
| 8       | أيو وولانداري      | .7     |
| 7       | بودي سانطوسو       | .8     |
| 7       | ديني فوطري فيرتيوي | .9     |
| 9       | دينية ليلة الرشيدة | .10    |

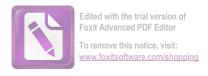

| 9 | إيكو بودي             | .11 |
|---|-----------------------|-----|
| 8 | فيرو فراتاما          | .12 |
| 8 | غاليه أرشا.ب          | .13 |
| 7 | هينطرا.أ              | .14 |
| 9 | عيدامة الخيرات        | .15 |
| 8 | عيندريانا دوي فورواطي | .16 |
| 8 | ليلة أبيداح           | .17 |
| 7 | ليلة المغفيراة        | .18 |
| 9 | ليليك نور راحايو      | .19 |
| 8 | محمد عبيدلله. ف       | .20 |
| 8 | ماريساح إيندي. أ      | .21 |
| 7 | محمد أريزال           | .22 |
| 7 | محمد فائز موزاكي      | .23 |
| 8 | محمد حاريس سوريا      | .24 |
| 8 | نورما جيترا ديوي      | .25 |

| 8    | نور فاضلة              | .26 |
|------|------------------------|-----|
| 8    | نورو الفوطان           | .27 |
| 9    | أو كتافيا إينداح فوطري | .28 |
| 8    | ريني كورنيا ساري       | .29 |
| 8    | ريطنو ديوي. أ          | .30 |
| 8    | ريندا ميغا. ف          | .31 |
| 9    | ریسکا                  | .32 |
| 7    | روملة                  | .33 |
| 7    | رشدا حسانة             | .34 |
| 9    | ساطريو ويديجويو. م     | .35 |
| 9    | طري أو تامي            | .36 |
| 9    | يوليانا نور سعدة       | .37 |
| 9    | يوفي ليلي. أ           | .38 |
| 306  | المجموع                |     |
| 8.05 | المتوسطة (mean)        |     |

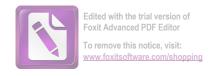

القيمة التي حصل عليها متغير لا هي 8،05 وبناءً على تفسير هذه القيمة بمعنى حيد. ولذلك، بناءً على اللوحات السابقة و نتيجة المتوسطة (Mean) من متغير لا ومتغير لا نعرف أنّ قيمة متغير لا التي تستخدم النموذج التعليمية "التفتيش والكشف"

(Inquiry-Discovery) أحيد من قيمة متغير X. هذا الحال يدل على تطبيق النموذج التعليمية "التفتيش والكشف" (Inquiry-Discovery) أحيد من الطريقة القديمة والمسافة بين القيمة متغير X ومتغير X كما في التالية :

اللوحة: 18

| المسافة بينهما  | و متغیر Y | متغیر X |
|-----------------|-----------|---------|
| 63 <sub>1</sub> | 8,05      | 42،6    |

ب. تحليل البيانات عن فعالية تطبيق النموذج التعليمية "التفتيش والكشف"(Inquiry-Discovery) في ترقية فهم قواعد اللغة العربية للطلاب في الفصل الحادى عشر بالمدرسة الثانوية "الإسلام" كريّان سيدوارجو

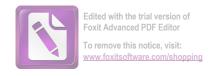

لعرفة فعالية تطبيق النموذج التعليمية "التفتيش والكشف" (Discovery) في ترقية فهم قواعد اللغة العربية للطلاب في الفصل الحادى عشر بالمدرسة الثانوية "الإسلام" كريّان سيدوارجو فقدمت الباحثة أولا, المقارنة بين فهم قواعد لطلاب قبل تطبيق النموذج التعليمية "التفتيش والكشف" (Discovery) و بعد استعمالها.

ولمعرفة نتيجة الفروض هل الفروض الصفرية (Ho) مقبولة أم لا؟ لو (Ho) لا يوجد الفرق بين نتيجة المتغيرين فهذا يدل على أن الفروض الصفرية (Ho) مقبولة. وبالعكس إذا هناك الفرق بين نتيجة المتغيرين فهذا يدل على أن الفروض الصفرية (Ho) مردودة. إذا كان (Ho) مقبولة ف (Ha) مردودة (Hb) مقبولة.

وأما النتيجة الأخيرة (بعدها) يدل على أن الفروض البدلية (Ha) المقبولة هذا بمعنى أن فعالية تطبيق النموذج التعليمية "التفتيش والكشف" (Discovery) في ترقية فهم قواعد اللغة العربية للطلاب في الفصل الحادى عشر بالمدرسة الثانوية "الإسلام" كريّان سيدوارجو. ولمعرفة هذه الفروض, استخدمت الباحثة رمز المقارنة التي تعرف برمز "T-Test".

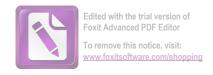

رمز المقارنة (Paired "t" test) للعينتين الكبيرين والإرتباطا بينهما، ولتعرف هذه نتائج من كلّ خطوات السابقة استخدمت الباحثة برمجيات ,SPSS, أما خطواتها كما يلي:

1. إِنْضَمَّ نتيجة الاختبار إلى عَمُود "data view".

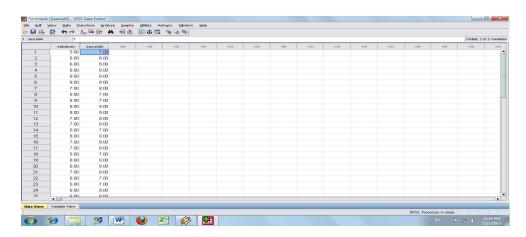

(صورة 1) شاشة العرض 'Data View'

"Variabel view" بدل الأسماء في .2

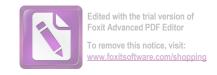

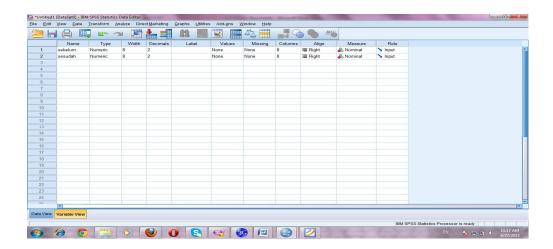

"Variabel view" صورة 2) شاشة العرض (2)

#### 3. إختار Analyze – Compare Means – Paired Samples T test

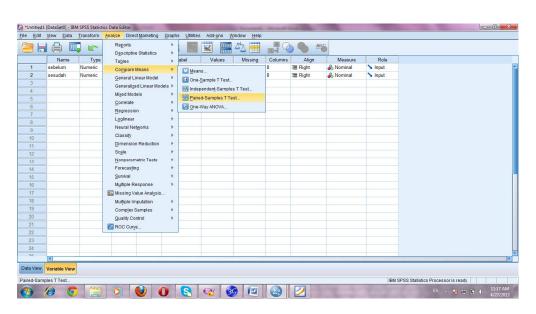

"Paired Samples T test " صورة (3) شاشة العرض)

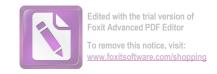

# 4. بعد تقديم (مربع الحوار) Paired-T test, إِنْضَمَّ مُتَغَيِّران إلى مربع 4. OK - continue, ثَمْ طَقْطَقَة Variables

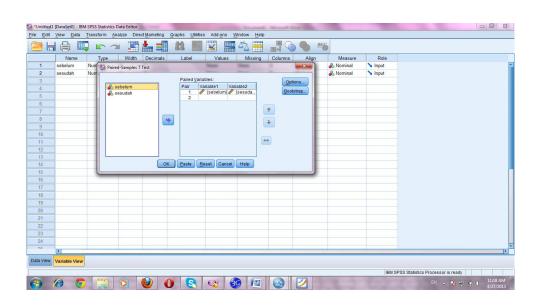

"Paired Variable" صورة 4) شاشة العرض (4

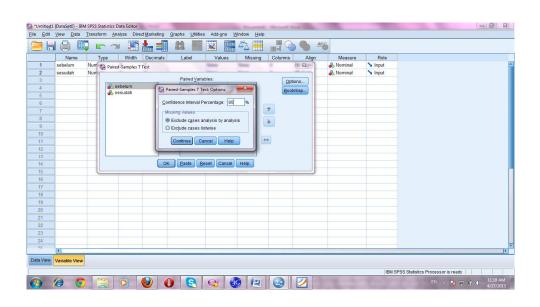

"Paired Sample T test: Option " صورة 5) شاشة العرض)

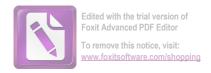

# 5. بعد -ok , خرجت منه نتائج من كلّ طبقات. و هذا صورة نتائج.

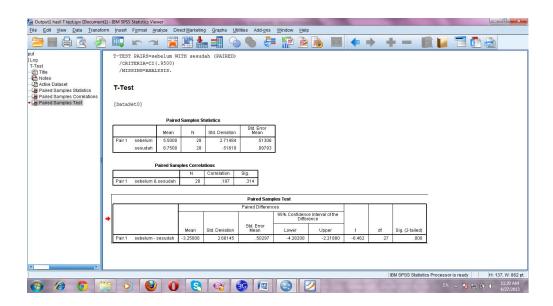

(صورة 6) شاشة العرض نتائج من كلّ طبقات

أمّا نتيجة الطلاب الذين يكون عينة في هذا البحث فعرضت في اللوحة التالية:

#### **Paired Samples Statistics**

|      |         |        |    | Std.      | Std. Error |
|------|---------|--------|----|-----------|------------|
|      |         | Mean   | N  | Deviation | Mean       |
| Pair | Sebelu  | 6.5789 | 38 | .97625    | .15837     |
| 1    | m       |        |    |           |            |
|      | Sesudah | 8.1053 | 38 | .68928    | .11182     |

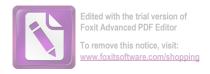

## **Paired Samples Correlations**

|      |           |    | Correlati |      |
|------|-----------|----|-----------|------|
|      |           | N  | on        | Sig. |
| Pair | sebelum & | 38 | .871      | .000 |
| 1    | sesudah   |    |           |      |

## **Paired Samples Test**

|               | Paired Differences |         |        |                |          |      |    |          |
|---------------|--------------------|---------|--------|----------------|----------|------|----|----------|
|               |                    |         |        | 95% Confidence |          |      |    |          |
|               |                    | Std.    | Std.   | Interva        | l of the |      |    |          |
|               | Mea                | Deviati | Error  | Diffe          | rence    |      |    | Sig. (2- |
|               | n                  | on      | Mean   | Lower          | Upper    | t    | df | tailed)  |
| Pai sebelum – | -                  | .50601  | .08209 | _              | _        |      | 37 | .000     |
| r 1 sesudah   | 1.52               |         |        | 1.69264        | 1.35999  | 18.5 |    |          |
|               | 632                |         |        |                |          | 94   |    |          |

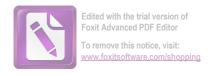

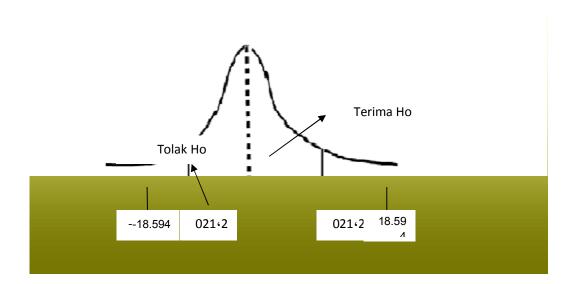

T test صورة حاصلات العرض حاصلات) شاشة

# تأويل بيانات مُخْرِجَة باستعمال برنامج SPSS:

- الفرضية الصرفيية الصرفية (Ho): لا يوجد استخدام النموذج التعليمية "التفتيش والكشف"(Inquiry-Discovery) في ترقية فهم قواعد اللغة العربية للطلاب في الفصل الحادى عشر بالمدرسة الثانوية "الإسلام" كريّان سيدوارجو.
- الفرضية البدلية (Ha): يوجِدَ استخدام النموذج التعليمية "التفتيش والكشف" (Inquiry-Discovery) في ترقية فهم قواعد اللغة

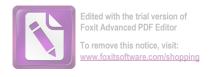

العربية للطلاب في الفصل الحادى عشر بالمدرسة الثانوية "الإسلام" كريّان سيدوارجو.

- وَرَدَتْ النتيجة في اللوحة Paired Samples Statistics كما يلي:
  - الموسط من الاختبار الأول = 6,5
  - **8**,1 = 14,0 library 14,1 library 14,1 library 14,1 library 14,1 library 15,1 library 15,1 libr
    - انحراف النتيجة الأول = 0,97
    - انحراف النتيجة النهائي = 0,68
  - Standart Error الأول Standart Error

  - في اللوحة Paired Samples Correlations تَشْتَمِل على قيمة العلاقة قبل تطبيق النموذج التعليمية "التفتيش

والكشف"(Inquiry-Discovery) و بعده (0,871). و هذه الكشف"(Inquiry-Discovery) و التعليمية الحالة تدل على علاقة أهمية في استخدام تطبيق النموذج التعليمية "التفتيش والكشف"(Inquiry-Discovery) في ترقية فهم قواعد اللغة العربية للطلاب في الفصل الحادى عشر بالمدرسة الثانوية "الإسلام" كريّان سيدوارجو.

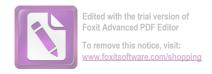

- وردت اللوحة Paired Samples Test •
- قيمة الاختبار T test<sub>)</sub> t قيمة الاختبار -18.594
- -2,021 = t table قيمة
  - **0,000** = Sig. (2-tailed)

إذا كانت قيمة الاختبار T test) t اكثر من قيمة الاختبار و الدعبار المناسبة المرفي الفرضية الصرفي الفرضية الصرفي الفرضية الفرضية البدلية (Ha) مقبولة. و إذا كانت قيمة Sig. قيمة (Ha) مقبولة. و إذا كانت قيمة (2-tailed) اقل من 2-tailed) مردودة و الفرضية البدلية (Ha) مقبولة.

خلاصة: توجد فعالية تطبيق النموذج التعليمية "التفتيش والكشف" (Discovery) في ترقية فهم قواعد اللغة العربية للطلاب في الفصل الحادى عشر بالمدرسة الثانوية "الإسلام" كريّان سيدوارجو.